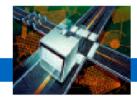

# Northern California Cancer Center (NCCC)

HP e3000 Migration Case Study

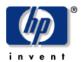

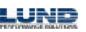

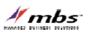

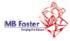

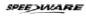

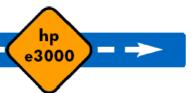

#### **Business Overview**

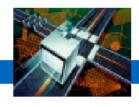

- Nonprofit cancer research and information center
- Dedicated to understanding the causes, prevention and detection of cancer and to improving the quality of life for individuals living with cancer.
- Collaborates with scientists, educators, patients, clinicians, community leaders, and other individuals from many organizations and community groups
- Based in Union City, California
- Website: www.nccc.org

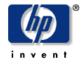

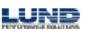

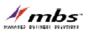

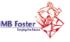

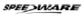

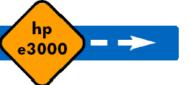

## **Pre-Migration IT Environment**

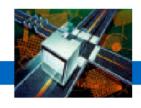

- Platforms: HP e3000 and Windows NT
- Applications
  - 80% Speedware
  - 15% COBOL
  - 5% other
- Third-party utilities Various
- Database management systems
  - Turbolmage, KSAM, flat-files, MS Access
  - Datanow, SuprTool
- Personnel resources
  - 1 DBA
  - 2 Speedware/COBOL programmers

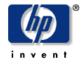

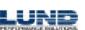

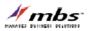

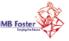

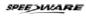

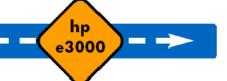

## **Migration Challenges**

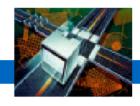

- To migrate NCCC's mission-critical cancer information application written in Speedware from the HP e3000 to Windows.
  - Without disrupting critical operations
  - By outsourcing complete project ownership as NCCC's technical resources are scarce.
- To port Turbolmage and KSAM databases to MS SQL Server.

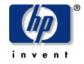

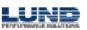

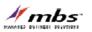

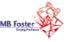

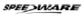

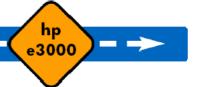

#### **Solutions Considered**

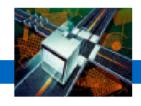

- Re-writing of mission-critical Speedware application to an alternative language (such as VB) was briefly considered but quickly discounted as an option.
  - Company felt that their custom-built application met their needs better than any other option.
- Migration to Windows environment was only option considered, as NCCC believed Windows to be the most cost-effective and flexible solution.

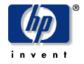

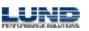

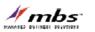

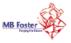

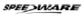

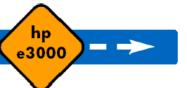

## **Adopted Solution**

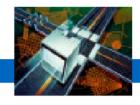

- Migration of character-based Speedware application to Visual Speedware on the Windows platform.
  - Phase 1: "Compatibility mode" chosen to reduce changes
  - Phase 2: Enhancement of the applications by using more graphical controls.
- Migration to Windows environment as per original plan.

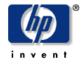

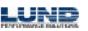

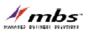

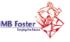

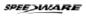

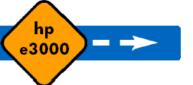

## **About Visual Speedware**

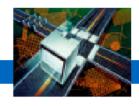

- Innovative multi-developer environment built on MS
  Visual Basic to rapidly create and deploy complex multiuser graphical client/server applications.
- Combines the client-side strength of Microsoft Visual Basic with Speedware's powerful server-side enterprise technology.

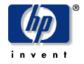

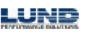

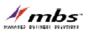

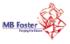

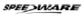

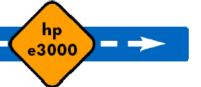

## Visual Speedware

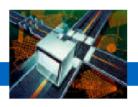

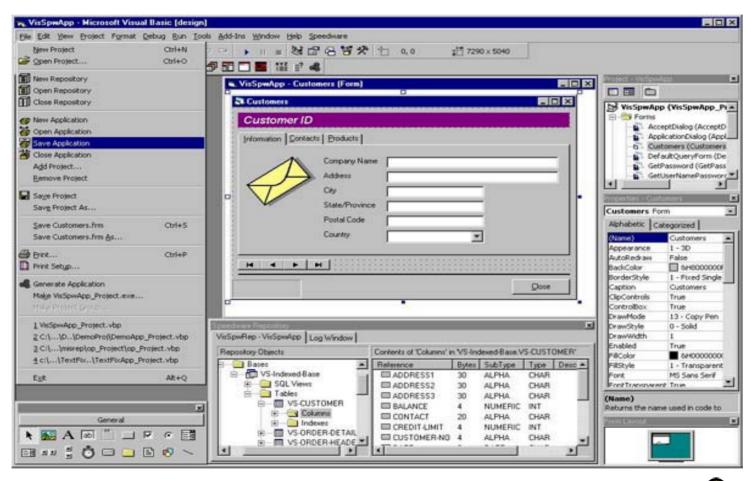

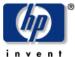

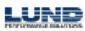

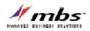

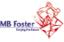

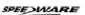

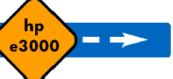

## **Benefits Enjoyed by NCCC**

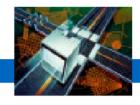

- End-users benefited from a powerful, user-friendly graphical application interface (Microsoft VB front-end).
- Simplified and reduced data entry time with integrated screens.
- Ensured data validation and integrity through graphical controls.
- Saved valuable time and money by salvaging the application code and preserving core processes, maximizing initial investments.
- Maintained data security.
- Access to strong pool of affordable migration expertise by undertaking migration project early.

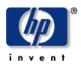

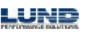

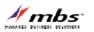

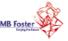

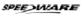

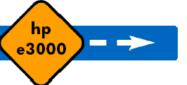

### Lessons Learned

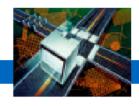

- Obtain support from management and end-users alike from the start is very important to maximize project success.
- Extensive application testing prior to deployment is key to identify all potential problems before the actual migration.
- When working with consultants, it is important to understand all deliverables included in the "scope-ofwork".
- In-house expertise with the new platform is key. Even if an application migration runs very smoothly, issues can arise from working in an unfamiliar environment,

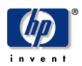

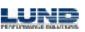

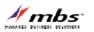

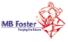

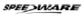

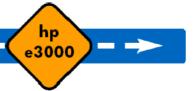

#### Lessons Learned

hp e3000 transition solutions

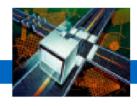

"Entrusting the entire project to Speedware is the best thing we could have done. It would have otherwise been absolutely impossible to meet our objectives and still manage day-to-day business."

#### Frannie Casella

Manager, Registry Information Systems
Northern California Cancer Center

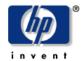

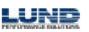

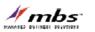

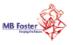

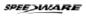

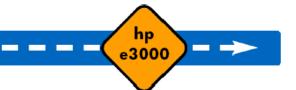

#### Resources

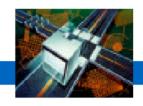

- Project outsourced completely to Speedware's professional services team.
  - NCCC reviewed results along the way to refine content.
- Budget ≈ \$500,000

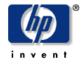

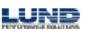

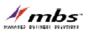

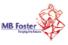

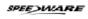

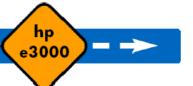

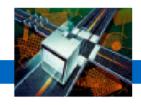

- Deadline of moving off the HP e3000 platform met.
- Main portion of key application up and running, with its graphical user interface greatly enhanced.
- Integration issues still remain with some components.

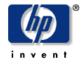

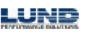

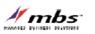

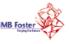

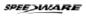

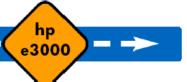

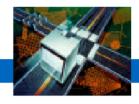

- Continued enhancements to graphical interface of new Visual Speedware applications.
- Addition of Windows-based data reporting tool.
- Migration of secondary COBOL applications from the HP e3000.

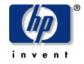

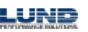

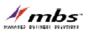

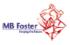

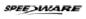

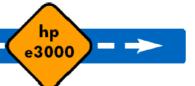

## **Other Facelift Technologies**

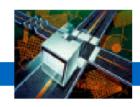

- GUI-enablement solutions for 3GLs
  - VPLUS
    - edWin (Ordina Denkart)
    - Screenjet (to go to AcuBench GUI for AcuCobol)
    - ExegeClient (Exegesys)
    - Transport (AD Technologies)

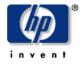

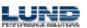

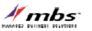

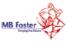

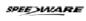

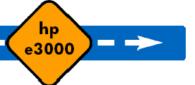

#### edWin™

hp e3000 transition solutions

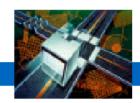

## Migrates VPlus Completely **Automatically**

| ⊠ hpterm (laura via REXEC<br>IM, TR, 100 |              | SS A SALES ORDER           |          |          |
|------------------------------------------|--------------|----------------------------|----------|----------|
|                                          | HEADER       |                            |          | Δ        |
|                                          |              | Next Screen:               | Action:  | Ш. П     |
| iales Order:                             | Ship-to:     | Name:                      |          | il       |
| ales Order Date:                         |              | Tax Code:                  |          |          |
| .0.:                                     |              | Must Date:                 | 99/99/99 | 1        |
| .O. Hold Code:                           |              | Automatic Credit Hold:     | N        |          |
| ayment Terms Code:                       | 0            | S.O. Group Code:           | 0        |          |
| reight Terms Code:                       |              | Shipped Via:               |          |          |
| iales Category:                          |              | Fiscal Period:             |          |          |
| td Commission Rate:                      | 0.00         | Agent: Pro-rata:           | 100.00   |          |
| o To Line Number:                        | 1            |                            |          |          |
|                                          |              | Exchange Rate ( ):         | 1.0000   |          |
| efaults for Lines b                      | eing Added:  |                            |          |          |
| axable:                                  | Ϋ́           | Discount Percentage:       | 0.000    |          |
| equested Ship Date:                      |              | Shippable Before Reg:      | <u>Y</u> |          |
| cheduled Ship Date:                      |              | Line Item Hold Code:       |          |          |
|                                          |              | Project Activity:          |          |          |
|                                          | Status Tax C |                            |          |          |
| ioods & Services:                        |              | ode Exemption License Numb | er       |          |
|                                          | <u>0</u> —   |                            |          |          |
| rovincial:                               | <u> </u>     |                            |          |          |
|                                          |              |                            |          | $\nabla$ |
| f1 f2                                    | f3 f4        | hpterm (laur = f5 = f6     | f7       | f8       |

| Automatic Credit Hold:<br>S.O. Group Code:<br>Shipped Via:                                                                             | GRPCOD SHIPVIA FISC PROR1. CLOSEDT. EXRATE                                                                                                    |
|----------------------------------------------------------------------------------------------------|----------------------------------------------------------------------------------------------------|
| S Ordina Denkart NV                                                                                                    | >                                                                                                    |
| Config                                                                                                    | www.denkart.com                                                                                                    |
| HEADER                                                                                                    | TESS A SALES ORDER  Next Screen: Action:                                                                                                    |
| Sales Order: Ship-to:                                                                                                    |                                                                                                    |
| Sales Order Date:  P.O.:  S.O. Hold Code:  Payment Terms Code:  Sales Category:  Std Commission Rate:  Go To Line Number:  1           | Tax Code:  Must Date:  99/99/99  Automatic Credit Hold:  S.O. Group Code:  Shipped Via:  Fiscal Period:  Agent:  Pro-rata:  Exchange Rate ( ):  1.0000 |
| Defaults for Lines being Added: Taxahle: Y Requested Ship Date: Scheduled Ship Date:  Tax Status Tax Goods & Services: 0 Provincial: 0 | Discount Percentage: 0.000 Shippable Before Req: Y Line Item Hold Code: Project Activity:  Code Exemption License Number                               |
| F1 F2 F3 F4                                                                                                    | F5 F6 F7 F8                                                                                                    |

Action: ACTION

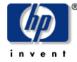

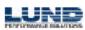

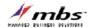

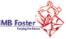

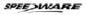

Reflection 1 - SETTINGS.R1W

ayment Terms Code: Freight Terms Code:

File Edit Terminal Connection Options Window Help

Sales Order: SONUMBER.. Ship-to: SHIPTO.... Name: SHIPNAME......

DATE.... DATABASE HEADER

Defaults for Lines being Adde FAXABLEPROMPT...... Y Requested Ship Date: SHIPDAT

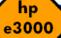

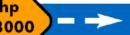

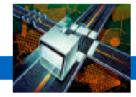

## **City of Pomona**

HP e3000 Migration Case Study

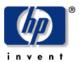

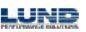

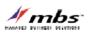

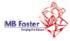

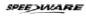

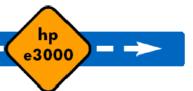

#### **Business Overview**

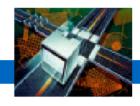

- One of Southern California's major cities
- Its information systems department manages missioncritical systems
- www.ci.pomona.ca.us

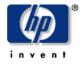

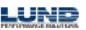

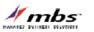

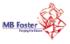

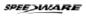

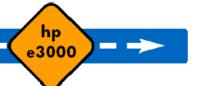

### **Characteristics of IT Environment**

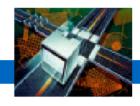

- >100 users rely on the city's systems
- 20 key applications written in Speedware with secondary COBOL applications.
- CrystalReports used for form creation
- Reflection scripts used to run reports from Crystal.
- Omnidex

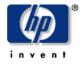

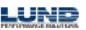

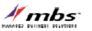

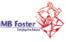

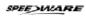

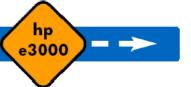

## **Migration Challenges**

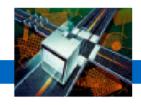

- Migrate 20 key applications from the HP e3000 to the Windows platform by October 1, 2003 (aggressive Cityimposed deadline).
- Eliminate Omnidex by replacing functionality with SQL Server scripts.

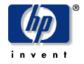

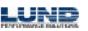

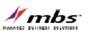

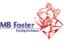

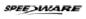

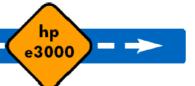

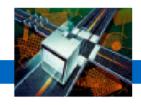

- Applications ported to Windows platform (central backend deployment)
- Enhancements to the graphical user interface of the applications using SpeedWeb.
- Databases migrated using manual scripts (somewhat convoluted)
  - No more funds to buy automated migration tools
- External access to Crystal reports via Reflection replaced with SpeedWeb integration to Crystal for the Web

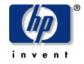

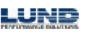

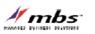

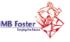

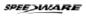

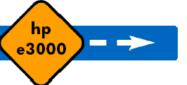

## **About SpeedWeb**

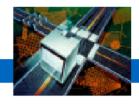

- Automatically web-enables Speedware V7 applications with no code modifications.
- Cost-effectively breathes new life into legacy applications by adding images, menus, colors, buttons and other visual elements.
- Provides application access through a web browser.
- May be used in a variety of network environments.

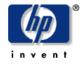

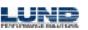

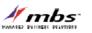

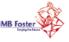

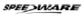

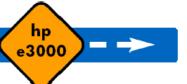

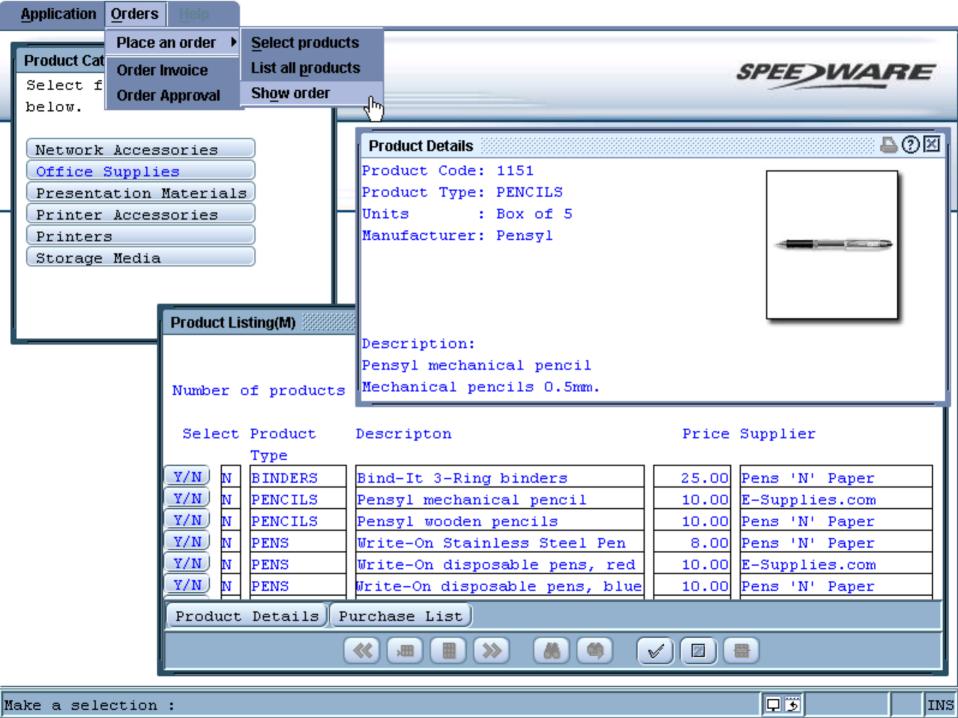

## Benefits Enjoyed by the City

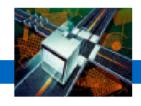

- The robustness of a centrally-managed Windows application that offers a rich, web-enabled GUI.
- Application migration with SpeedWeb allowed the city to salvage its application code, maximizing its initial investments. (Legacy applications with a facelift)

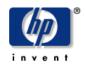

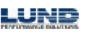

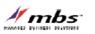

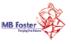

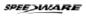

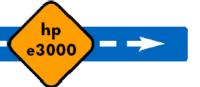

#### Lessons Learned

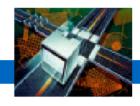

- It pays to spend time evaluating all aspects of the project before finalizing the budget.
  - User Interface
  - Interface to external routines / programs
  - Tools and migration methods
- Support from Platinum Partner throughout the project is key.
- ACUCOBOL limitations caused problems
  - Cannot move code to DLLs / shared libraries
  - Work-arounds had to be invented to support functionality

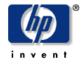

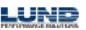

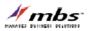

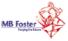

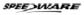

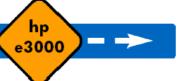

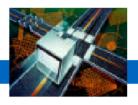

- Only 2 full-time programmers required
- Extensive support from Platinum Partner used
- The City expects to have completed the migration of all 20 applications and related SQL scripts by October 1.
- Cost reductions
  - No longer dependent on Omnidex (elimination of related license) and support fees)

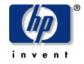

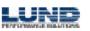

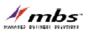

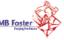

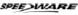

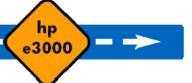

## **Next Steps**

hp e3000 transition solutions

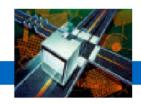

 Further enhancement of the visual interface of the city's applications, including the addition of hyperlinks and GUI controls.

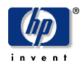

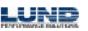

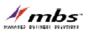

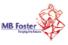

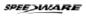

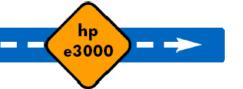

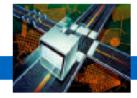

## **Financial Institution**

HP e3000 Migration Case Study

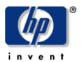

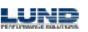

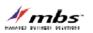

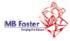

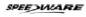

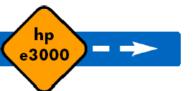

## Financial Industry – Loan System

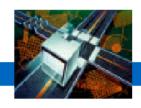

- MPE/iX to HP-UX
- HP Turbo Image to Oracle 8i
- PowerHouse Application contains:
  - 80 tables containing 5 GB data
  - 200 quick-screens
  - 115 QTP jobs
  - 130 QUIZ reports
  - 90 USE files
  - 75 shell-scripts
- Time Span 8 months

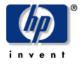

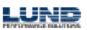

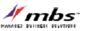

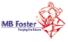

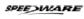

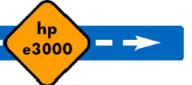

## Financial Industry – Loan System

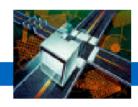

- Hours Worked 2900
  - 2000 Programming
  - 600 Testing
  - 300 Coordination
- Team involved
  - 2 Project Coordinators
  - 5 Programmers
  - 3 5 Testers
- Skills: PowerHouse, Oracle DBA, Unix Shell Script

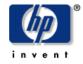

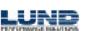

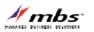

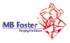

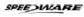

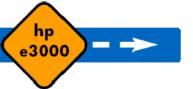

## Financial Industry – Collection System

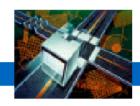

- MPE/iX to HP-UX
- HP Turbo Image to Oracle 8i
- PowerHouse Application contains:
  - 230 tables containing 30 GB data
  - 280 quick-screens
  - 360 QTP jobs
  - 150 QUIZ reports
  - 130 USE files
  - 115 shell-scripts
- Time Span 9 Months

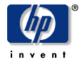

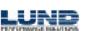

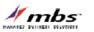

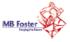

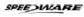

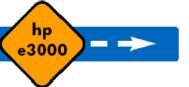

## Financial Industry – Collection System

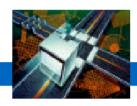

- Hours Worked 8000
  - 5000 Programming
  - 2000 Testing
  - 1000 Coordination
- Team involved
  - 1 Project Manager
  - 2 Project Coordinators
  - 10 Programmers
  - -5-7 Testers
- Skills: PowerHouse, Oracle DBA, Unix Shell Script

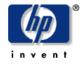

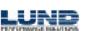

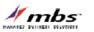

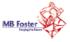

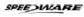

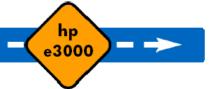

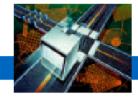

## **PowerHouse Migrations**

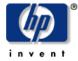

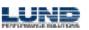

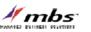

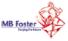

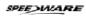

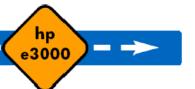

## **PowerHouse Migrations**

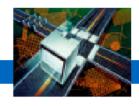

- Cognos is working closely with HP and its global partner network to provide customers with a smooth migration path from the HP e3000 for their PowerHouse applications.
- Cognos is also aligning with other partners who can provide application and database migration consulting.

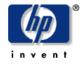

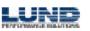

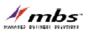

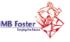

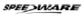

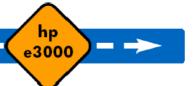

## **PowerHouse Migration Options**

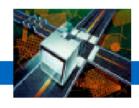

- Wait and See
  - Rely on third party maintenance after HP support ends
  - OpenMPE?
- Making the Decision to Migrate
  - Move to a new platform manually
  - Port PowerHouse Applications using Axiant
- Platform Options
  - UNIX, OpenVMS, Windows NT/2000/XP
- New Database Option
  - Eloquence

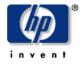

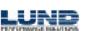

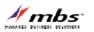

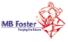

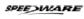

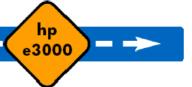

# PowerHouse Applications Platform/Database grid

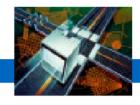

| HPe3000 – MPE/iX | Image (with Omnidex or Superdex) Allbase KSAM, Native Mode KSAM, MPE                           |
|------------------|------------------------------------------------------------------------------------------------|
| HP9000 – HP-UX   | Oracle DB2 (coming in version 8.43) Sybase SQL Server Allbase CISAM Eloquence (coming in 2003) |
| IBM RS600 – AIX  | Oracle DB2 (coming in version 8.43) Sybase SQL Server CISAM                                    |

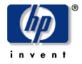

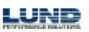

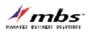

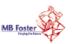

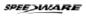

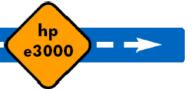

## **PowerHouse Applications** Platform/Database grid

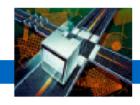

| Windows NT/2000/XP | MS SQL Server Oracle DB2 (Coming in version 8.43) Sybase SQL Server DISAM Eloquence (Coming in 2003) ODBC (for all other dbms types) |
|--------------------|----------------------------------------------------------------------------------------------------|
| Sun - Solaris      | Oracle DB2 (Coming in version 8.43) Sybase SQL Server CISAM                                                                          |
| Tru64 - UNIX       | Oracle<br>Sybase SQL Server<br>CISAM                                                                                                 |

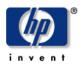

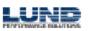

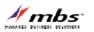

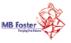

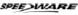

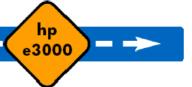

# PowerHouse Applications Platform/Database grid

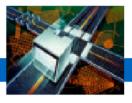

| OpenVMS - Alpha | Oracle Rdb |
|-----------------|------------|
|                 | Oracle     |
|                 | RMS        |
| IBM - OS/400    | DDS        |
|                 | OS/400 DB2 |
|                 |            |

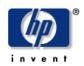

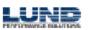

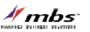

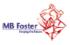

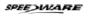

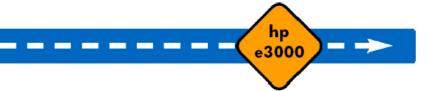

## PowerHouse Applications Product Portability grid

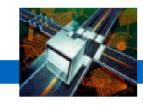

| PowerHouse         | HPe3000 - MPE/iX HP9000 - HP-UX IBM RS/6000 - AIX Sun - Solaris Tru64 - UNIX Windows NT/2000/XP OpenVMS - Alpha                   |
|--------------------|----------------------------------------------------------------------------------------------------|
| Axiant Development | Windows 98/Me/NT/2000/XP                                                                                                    |
| Axiant Deployment  | HPe3000 – MPE/iX<br>HP9000 – HP-UX<br>IBM RS/6000 – AIX<br>Sun – Solaris<br>Tru64 – UNIX<br>Windows NT/2000/XP<br>OpenVMS – Alpha |
| PHWeb              | HPe3000 - MPE/iX<br>HP9000 - HP-UX<br>IBM RS/6000 - AIX<br>Sun - Solaris<br>Tru64 - UNIX<br>Windows NT/2000/XP<br>OpenVMS - Alpha |

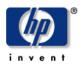

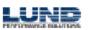

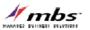

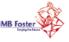

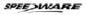

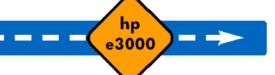

## **PowerHouse Migration Tools**

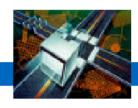

- Axiant 4GL
  - Helps you migrate your applications
  - GUI Development environment
  - Multi-environment deployment
    - Terminal
    - Thin Client
    - Fat Client (Database on the LAN)
    - Mobile (Everything on the PC)
    - Web

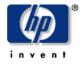

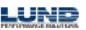

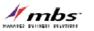

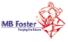

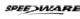

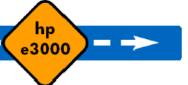

## **PowerHouse Migration Tools**

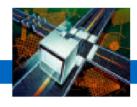

- Axiant Imports From:
  - PowerHouse dictionary
  - Relational metadata
  - QUIZ, QTP, and QUICK source code

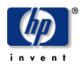

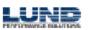

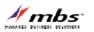

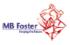

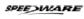

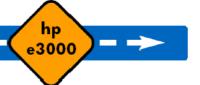

hp e3000 transition solutions

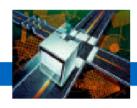

#### To bring your application into Axiant:

- On MPE
  - Collect the source files (PDL, QK, QZ, QTP) to be moved
  - Save the data in portable subfiles, using QTP
  - Transfer the source code to Windows
  - Transfer the subfiles to the target machine

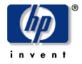

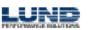

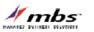

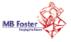

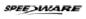

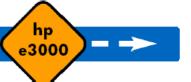

hp e3000 transition solutions

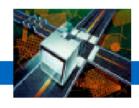

#### To bring your application into Axiant:

- Use Axiant's migration tools to:
  - Create a migration profile: for example MPE/Image to Oracle/UNIX
  - Import the PDL and generate the database
  - Import the programs, converting to PH UNIX/relational

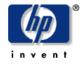

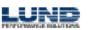

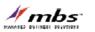

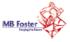

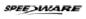

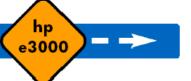

hp e3000 transition solutions

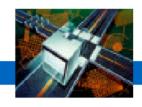

#### To bring your application from Axiant to UNIX:

- Use Axiant's tools to generate the target PDL and SQL.
- Use Axiant to compile the programs on the PC to get modified source code
- Use FTP to transfer the PDL, SQL and source files to UNIX.

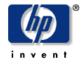

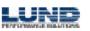

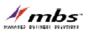

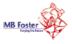

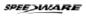

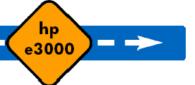

hp e3000 transition solutions

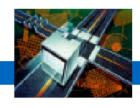

#### To assemble the application on UNIX:

- RDBMS tools create database from SQL.
- PDL create dictionary from PDL source file.
- QUTIL create indexed and sequential files.
- QTP load subfiles into database and files.
- Programs modify to match the data changes, then test.
- Optionally enhance the application to be more relational.
- Translate any MPE command scripts and test.

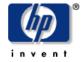

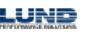

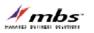

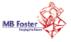

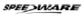

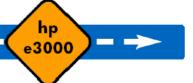

## **PowerHouse Migration Issues**

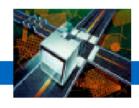

- Eloquence requires no coding changes
- Relational Databases
  - Data structure differences: arrays, substructures, redefines, automatic masters
  - Relational features: triggers, views
  - Within PowerHouse: SQL and cursors, transaction control ('locking'), nulls, stored procedures
- KSAM to CISAM
- Relative to Direct, Sequential or Indexed
- UDC's need to be converted to scripts

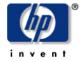

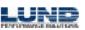

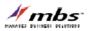

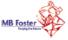

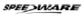

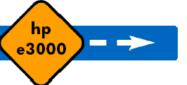

## **PowerHouse Migration Issues**

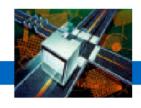

- Batch Sections and Command Statements
  - Need to be re-written for new environment
- Calls to 3GL Applications
  - MPE/iX specific options need to be re-written
- Database porting
  - Axiant does most of the work
  - Some manual intervention
  - Omnidex support for Eloquence to be investigated

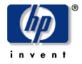

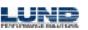

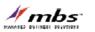

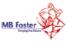

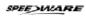

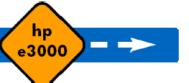

#### Client/Server Enablement

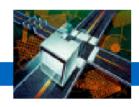

- Is Client/Server in your future? Consider Axiant
  - Not only helps you migrate.
  - GUI development environment.
  - Deploy a Windows GUI application
    - Thin Client
    - Fat Client (Database on the LAN)
    - Mobile (Everything on the PC)

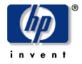

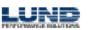

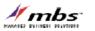

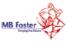

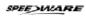

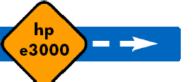

#### PowerHouse Web Enablement

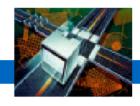

- Developing Web Applications? Consider PowerHouse Web
  - Quickly build dynamic data driven Web applications.
  - Eliminate traditional client/server overhead using Web browsers.
  - Extends the reach of your enterprise to provide improved customer service, additional sales channels, and alternate communication channels to customers and suppliers.

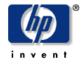

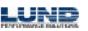

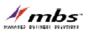

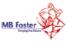

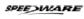

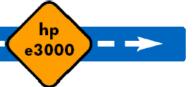

## PowerHouse 4GL 3 User Interfaces...But Only 1 Language

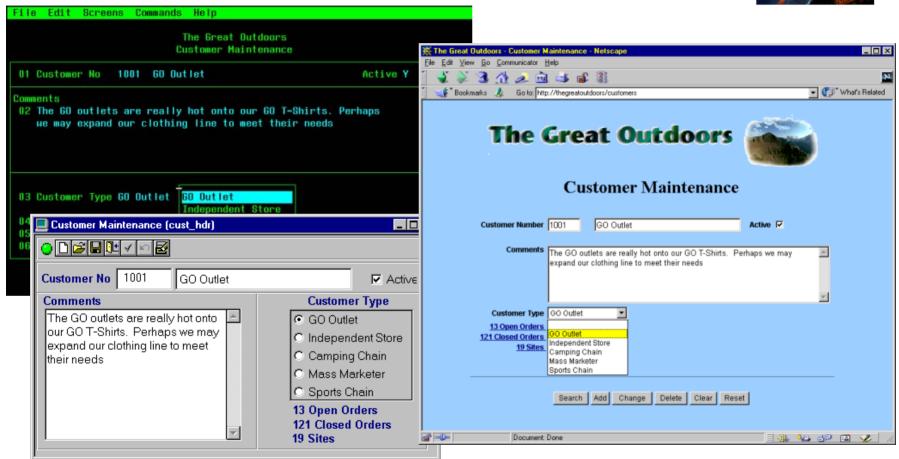

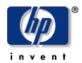

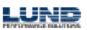

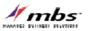

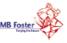

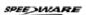

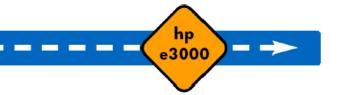

## **PowerHouse Customer Training**

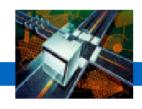

- New Migration Course Available:
  - Use Axiant to:
    - Migrate your application from HP3000 to HPUX
    - Migrate your database from IMAGE to Relational
  - Free copy of Axiant with the course
- Existing courses that can help:
  - Understanding Relational Databases
  - Porting PowerHouse Applications
  - Relational Interface Courses (Part I and II)

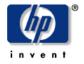

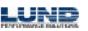

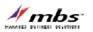

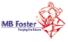

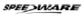

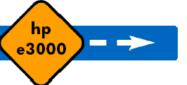

## **PowerHouse Migration Support**

hp e3000 transition solutions

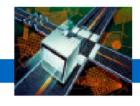

Recommended companies with the knowledge, expertise and migration skills with PowerHouse, Axiant, HP/UX, UNIX and NT/Win2000

Managed Business Solutions Seward Consulting

MB Foster Sector 7

HP Creative Computing

Minglewood Consulting AD Technologies

Bookwood Systems Lawinger Consulting

In Business C.R. DeYoung & Associates

Intertech Business Solutions Visibility

and more...

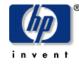

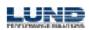

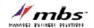

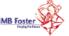

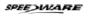

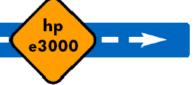

## **Cognos Migration Assistance**

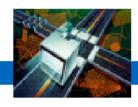

- For even more information:
  - http://powerhouse.cognos.com
- For platform and database support:
  - http://support.cognos.com/support/products/ph\_software\_environ ments.html

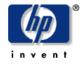

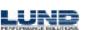

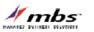

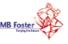

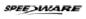

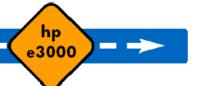

## **Cognos Migration Assistance**

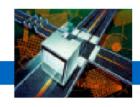

- For pricing information:
  - Charlie Maloney at 781 313 2305
  - Bob Berry at 781 313 2270
- For technical information:
  - Christina Hasse at 847 285 2905

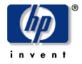

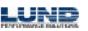

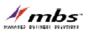

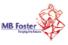

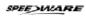

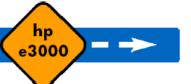

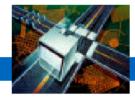

## CT3, Inc.

## HP e3000 Migration Case Study

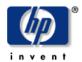

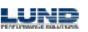

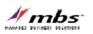

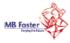

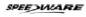

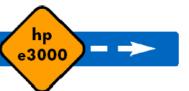

#### CT3, Inc. – Business Overview

hp e3000 transition solutions

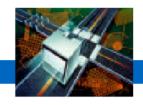

 Established in 1992 to meet the business and software needs of the timber and wood product industry

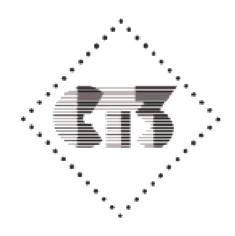

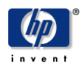

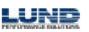

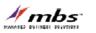

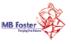

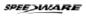

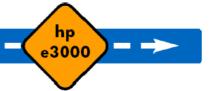

#### **Challenges**

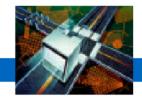

- Migrate from an HP e3000 to HP 9000 for large customer
- 1995, HP-UX fairly new OS

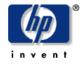

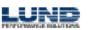

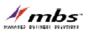

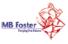

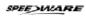

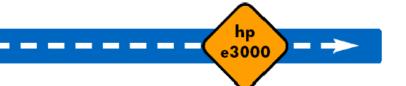

#### Characterize the HP e3000 Environment

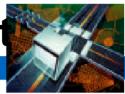

- 3000 programs
- 1M lines of code
  - 100% Speedware

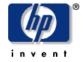

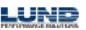

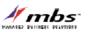

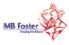

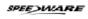

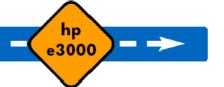

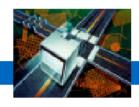

- Conversion from the HP e3000 to HP 9000 servers
- Speedware/Designer
- Oracle database
- Started August 1994, completed January 1995

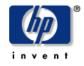

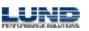

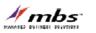

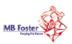

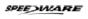

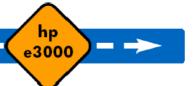

#### Lessons learned

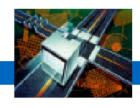

- Take advantage of training and education despite aggressive implementation schedules
- Code written in Speedware/4GL
  - Very little difficulty porting the code from one platform to another
- Calls to the operating system
  - Import / export data in file format
  - MPE commands replaced with UNIX commands
  - Lower case

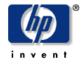

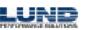

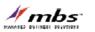

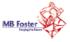

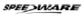

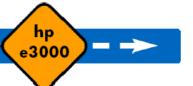

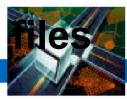

- MPE has fixed record structures, like mainframes
- UNIX files don't have a record structure
  - Byte stream files
  - Wrote a C program to pad files so they could be treated like fixed length records
  - Porting the code was simple
  - Porting the data was "a surprise"

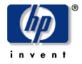

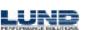

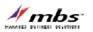

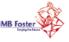

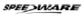

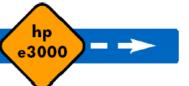

#### Database / File Interface

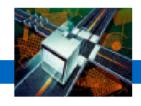

- Replacing Image, KSAM, and specialized flat files with alternatives on other platforms creates new challenges
  - Data Structure Changes
  - Data Type Changes
  - Variable Name Changes
  - Database / File Access Changes
  - Data Migration

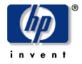

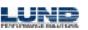

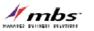

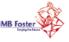

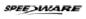

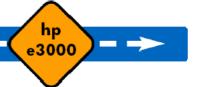

## **Lessons Learned - Batch jobs**

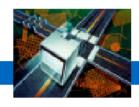

- MPE has a very consistent and predictable way of handling them
- Unix uses cron
  - Behaves differently from MPE
  - Consistent but not what we're used to
  - Jobs don't necessarily process in the order in which they were initiated
- Job scheduling systems
  - Built own job management system
- Solving the problem with the right tool for the job:
  - Multiple Job Queues
  - Mass-launches

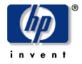

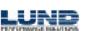

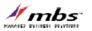

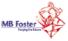

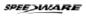

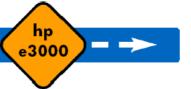

## Lessons Learned – From TurbolMAGE to Oracle

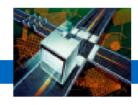

- Not prepared for wealth of features and functionality provided by Oracle
  - Didn't want to take advantage of many of these features.
  - Use Oracle like Image
  - Managing growth in Oracle

- The solutions weren't difficult but we didn't know what the issues were.
- The environment today:
  - Better tools
  - Better training

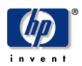

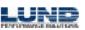

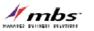

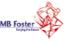

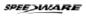

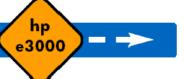

## **Comparing Oracle to TurbolMAGE**

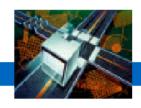

- TurbolMAGE does one thing very well.
  - Simple Online Transaction Processing
- Oracle does a lot of things very well
  - Simple Online Transaction Processing
  - Complex Online Transaction Processing
  - Ad Hoc Queries
  - Data Warehousing
  - Easier integration with PC-based packages (MS/Office, etc.)
  - etc. etc. etc.

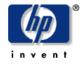

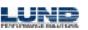

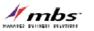

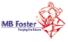

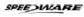

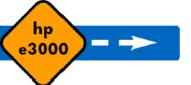

#### Let's Face It

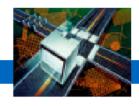

- Oracle is a much more full-featured product than TurbolMAGE is.
  - It can do a lot of things better than TurbolMAGE
  - Therefore, it needs more system resources than TurbolMAGE.
- So what are your performance options?

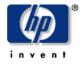

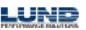

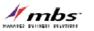

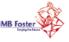

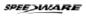

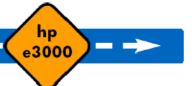

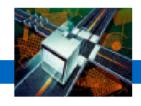

- Every Speedware development toolset offers crossplatform portability as one of its core features.
- Most applications built with Speedware technology can be easily ported to any other supported platform without modifying the code at all.
- Operating System Switches permit developers to write OS-specific code in applications designed for multiple platform deployment facilitating gradual migrations.

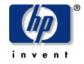

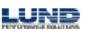

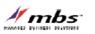

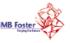

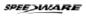

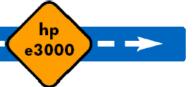

## **Database Migrations**

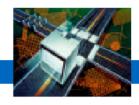

- Databases can be easily ported through the Speedware development environments.
  - Database layers are abstracted away from the code permitting application to be database portable.
  - Speedware's development tools are able to reconstruct identical database structure in other database types
- The database porting process is relatively simple
- DBmotion further simplifies database migrations

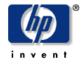

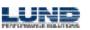

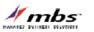

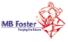

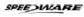

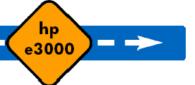

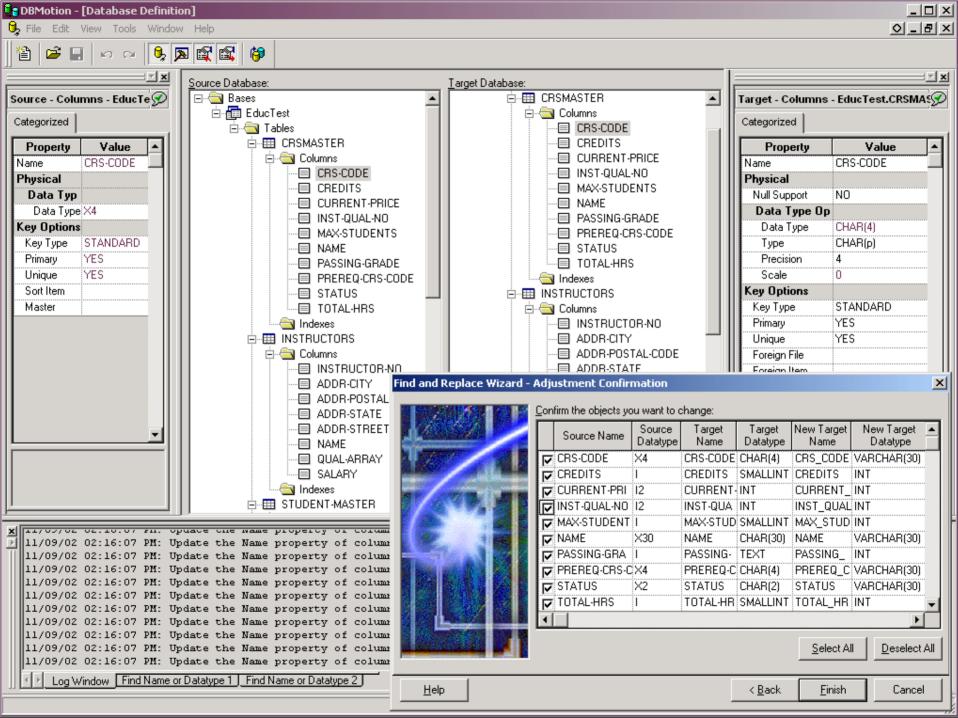

hp e3000 transition solutions

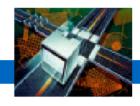

Platform / Database grid

| HPe3000 – MPE/iX | Image Image (with Omnidex) Image (with Superdex) Allbase Oracle (V7) KSAM and KSAM-XL Flat (and other variations) |
|------------------|----------------------------------------------------------------------------------------------------|
| HP9000 – HP-UX   | Oracle Sybase Informix Allbase Eloquence DISAM (for Indexed files) Flat Netbase (Image, KSAM, etc.)               |
| IBM RS6000 - AIX | Oracle Sybase Informix DB2 DISAM (for Indexed files) Flat Netbase (Image, KSAM, etc.)                             |

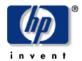

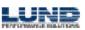

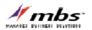

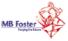

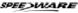

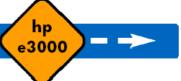

hp e3000 transition solutions

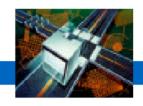

 Platform / Database grid

| Windows XP / 2000 / NT / ME / 98 | SQL Server Oracle Sybase Informix Eloquence DB2 DISAM (for Indexed files) Flat Netbase (Image, KSAM, etc.) ODBC (for all other dbms types) |
|----------------------------------|----------------------------------------------------------------------------------------------------|
| Sun – Solaris                    | Oracle Sybase Informix DISAM (for Indexed files) Flat Netbase (Image, KSAM, etc.)                                                          |

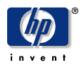

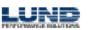

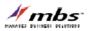

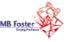

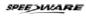

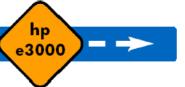

hp e3000 transition solutions

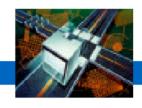

#### Product Portability Grid

| Speedware/4GL<br>Speedware/Designer | HPe3000 - MPE/iX<br>HP9000 - HP-UX<br>IBM R6000 - AIX<br>Windows XP / 2000 / NT / ME / 9x<br>Sun - Solaris (4GL only)                    |
|-------------------------------------|----------------------------------------------------------------------------------------------------|
| Speedware Autobahn                  | HPe3000 – MPE/iX<br>HP9000 – HP-UX<br>Windows XP / 2000 / NT / ME / 9x<br>Sun – Solaris (Autobahn CGI only)<br>Linux (Autobahn CGI only) |
| Visual Speedware                    | HPe3000 - MPE/iX<br>HP9000 - HP-UX<br>Windows XP / 2000 / NT / ME / 9x                                                                   |
| EasyReporter                        | HPe3000 - MPE/iX<br>HP9000 - HP-UX                                                                                                    |

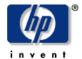

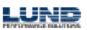

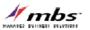

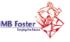

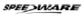

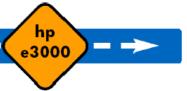

## **Speedware Migration Process**

hp e3000 transition solutions

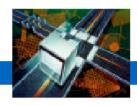

### Design

- Binary FTP to target system
- Open with Designer
- Change file locations (paths) and database location

#### Database

- Using Speedware development tools
  - BDIS, change DB type / user / path, BGEN
- DBmotion
  - End result generates a proper SPW catalog
- Bridgeware (Quest / Taurus)

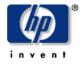

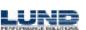

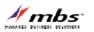

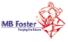

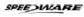

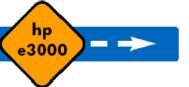

# **Speedware Migration Process**

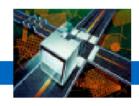

- Applications
  - Generate applications from Designer

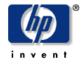

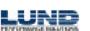

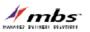

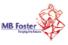

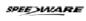

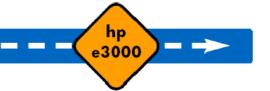

## **Speedware Migration Issues**

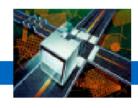

- Batch Sections and Command Statements
  - Speedware is looking into providing an MPE Emulation layer to automate migrations
- CALLs to 3GL applications
  - Migration of 3GL XLs to shared library routines
- Database porting
  - Differences
  - Database porting (gradual, incremental loading, mirroring)
  - Omnidex / Superdex
  - Optimization (Data views)

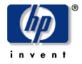

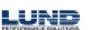

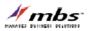

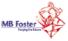

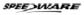

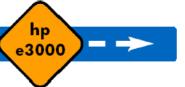

#### **Business and Technical Results**

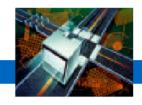

- Increased options
- High performance
- High reliability
- Satisfied their largest customer's requirements

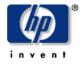

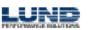

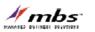

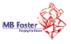

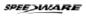

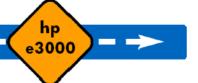

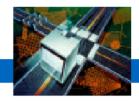

### "HP customers should definitely consider an HP-UX server as an alternative to the HP 3000 if reliability and consistency are what they're looking for."

**Steve Hall** 

President CT3, Inc.

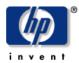

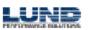

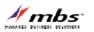

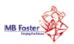

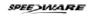

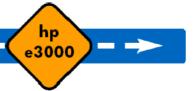

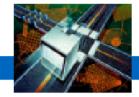

# **Porting and VPlus Case Study**

HP e3000 Migration Case Study

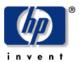

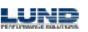

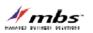

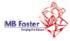

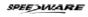

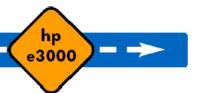

## **AMXW Case Study - Overview**

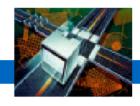

- Highly customized and specific application
- "Out of the Box" solutions were either too costly or not specific enough to meet their business needs
- Leverage existing HP e3000 staff knowledge and application investment
- Reduce the impact of the transition event

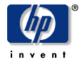

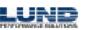

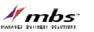

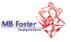

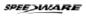

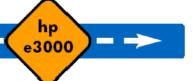

#### Characterize the environment

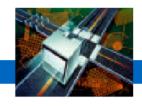

- HP e3000 Series 948
- 100 to 150 interactive users
- Home grown application written in COBOL
- Data Maintained within several TurbolMAGE and KSAM databases across two separate accounts
- Screens Over 100 screens created and maintained within VPlus
- JCL Approximately 1500 batch processes
- Commands heavy utilization of MPE

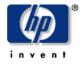

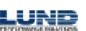

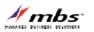

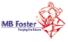

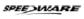

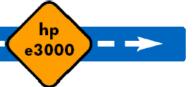

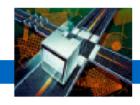

- Cobol SMARTDATE by Robelle, data item keywords, file equations, and formatting
- TurbolMAGE data loading and keywords
- JCL Non-implemented keywords (SPSAVE)
- Screens and Forms No problems
- Commands No problems

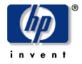

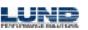

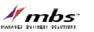

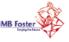

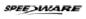

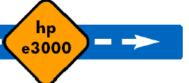

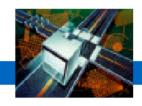

- Automated COBOL code changes through AMXW
  - Compilation options (\$CONTROL) are commented out
  - Replacement of HP e3000 functionalities such as CONDITION-CODE by proprietary procedures
  - Syntactical changes in COPY, CALL, GOBACK, etc.
  - Inclusion of an initialization paragraph that will make file equations and variables available to a particular process
  - Inclusion of a cleanout procedure after leaving the program: file closures, purge of "new files", etc.
- Other manual intervention tuning

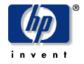

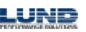

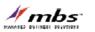

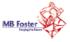

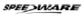

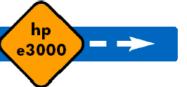

#### **Technical Results**

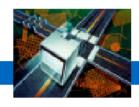

- Robelle's SMARTDATE intrinsic found in 90% of the application code
  - Solution: rewrite SMARTDATE functionality
- Examples of Intrinsics found in the sources:
  - command, dateline, dbexplain, dbopen, getinfo, hpcigetvar, hpmyprogram, jobinfo, pause, quit, who
- Examples of MPE commands found in the sources:
  - abortjob, limit, print, showdev, spsave

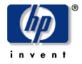

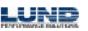

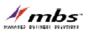

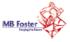

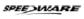

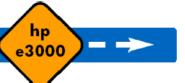

## Moving the IMAGE data

hp e3000 transition solutions

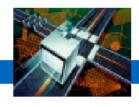

### Automated AMXW Functionality

- Detail and manual sets become tables
- Automatic masters sets become indexes
- Search and sort items are indexed in the detail sets
- Master set key items are indexed by a "unique" index
- Relationships between masters and details are not automatically created, later through referential constraints
- Default for table's owner to be the database name and the dataset name becomes the name of the table

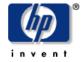

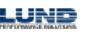

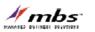

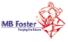

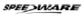

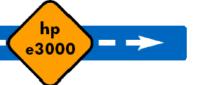

## Moving the Image data

hp e3000 transition solutions

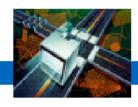

### AMXW Conversion outputs

- The conversion output generates several files
  - Tablespace creation
  - A script for the tables
  - A script for the indexes
  - A script for the AMXW internal tables (Image run time)
  - A script to drop the indexes
  - A script to drop the tables
  - Scripts to drop the options related to a particular database

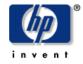

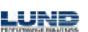

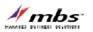

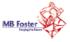

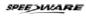

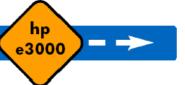

#### VPlus conversion with edWin

hp e3000 transition solutions

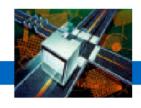

### AMXW Conversion outputs

- Transfer to migration PC as binary files
- AMXW migrates the file to an EdWin/3K forms file
- MPE FORMAINT replaced with EdWin/3K Painter
- EdWin/3K forms file in XML
- Character version of the forms file while stepping through the code

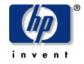

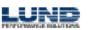

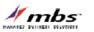

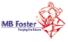

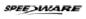

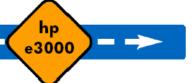

#### **Batch JCL**

hp e3000 transition solutions

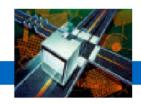

### Conversion process

- Transfer to Windows or UNIX as ASCII files
- Files are executed using the AMXW Emulator
- Comparison and testing

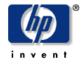

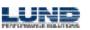

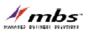

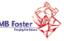

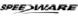

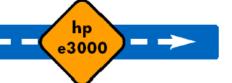

# Testing of the application

hp e3000 transition solutions

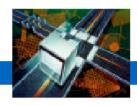

• TEST, TEST, TEST

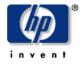

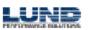

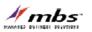

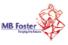

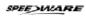

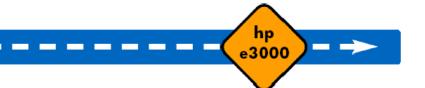

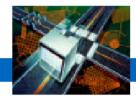

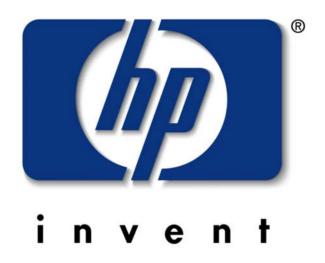

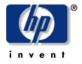

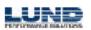

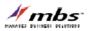

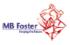

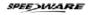

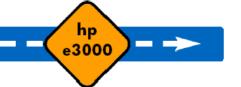